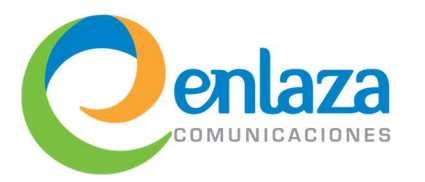

# Temario Capacitación Avanzada Callcenters 2022

El curso está pensado para cubrir los aspectos técnicos de Vicidial y poder llevar de la mano al participante para que logre la creación de campañas, usuarios, grupos y listas en el sistema, además de cubrir temas como reporteo y control de la aplicación desde mecanismos externos.

Se recomienda ampliamente haber cursado antes nuestra Capacitación Avanzada Conmutadores VoIP.

### Conocimientos requeridos

- Redes computacionales.
- Manejo de la línea de comandos de Linux.
- Plan de marcación y configuración de Asterisk desde línea de comandos.

#### Conocimientos recomendados

- Uso de lenguajes de programación PHP, Perl y SQL.
- Experiencia con manejo de APIs web.

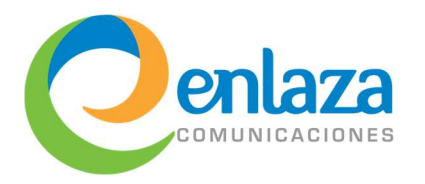

# Temario Capacitación Avanzada

# Callcenters 2022

#### Introducción a Vicidial

- Introducción y definición
- Características
- Ventajas y desventajas
- Descripción de arquitectura
- Administración y uso
	- o Interfaz administrativa
	- o Interfaz de agentes
- Distribución de software
	- o Vicibox
	- o Subversion

### Arquitectura de Vicidial

- Introducción
- Diagrama general
- Base de datos
- Servidor web
- Telefonía
- Archivamiento
- Scripts del sistema
- Configuración del backend
- Keepalives
- Proceso general de llamada

# Interfaz administrativa

- Menus
	- o Reportes
	- o Usuarios
	- o Campañas
	- o Listas
	- o Scripts
	- o Filtros
	- o Entrada
	- o Grupos de usuario
	- o Agentes virtuales
	- o Admin
- Separación de secciones
- Vistas detalladas
- Consulta de ayuda
- Reporte en tiempo real

### Componentes de Vicidial

- Servidores
- Usuarios
- Teléfonos
- Grupos de usuario
- Campañas
- Carriers
- Listas y leads
- Métodos de carga

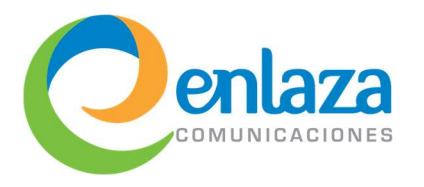

# Temario Capacitación Avanzada Callcenters 2022

#### Interfaz de agente

- Inicio de sesión
- Diferencia entre datos de teléfono y usuario
- Ejemplo de inicio
- Pantalla de agente
- Componentes
- Botones de control
- Invocación de formularios y guiones
- **Transferencias**

# Campañas salientes

- Estrategias de marcación
- Radio
- Adaptivas
- Manual
- Intensidad automática vs manual
- Relación entre agentes/usuarios y teléfonos
- Entendiendo el Hopper
- Uso de filtros
- Tipificación
- Reciclado y reinicio de listas
- Códigos de pausas
- Grabación de llamadas

### Creación de clusters

- Arquitectura
- Pasos necesarios
- Configuración manual
- Configuración automática
- Sincronía
- Uso de interfaz web
- Elección de marcador
- Phone alias

### Campañas entrantes y mixtas

- Grupos de entrada
- Menús de voz
- DIDs
- Campañas "mixtas" (blended)
- Selección de grupos de entrada

#### Herramientas para callcenter

- Agentes remotos
- Audio store
- Horarios de operación
- Días festivos
- Plantillas de configuración
- Agent API
- Non agent API
- URLs de acción
- Monitoreo y whispering

#### Reportes

- Rendimiento por agente
- Estadísticas de agente
- Llamadas salientes
- Llamadas entrantes
- Reloj checador
- Consulta de grabaciones
- Auditoría de cambios

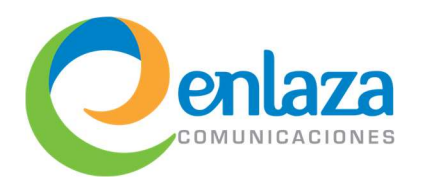

#### Personalización

- Colores
- Idiomas
- Etiquetas
- Música en espera
- Opciones avanzadas

#### Funcionalidades avanzadas

- Marcación alternativa
- Multi-lead
- Lista negra
- Campos personalizados
- Replicación de MariaDB
- CallerID Groups
- Utilerias de administrador
- Inserción masiva de teléfonos
- WebRTC y Viciphone

#### Tareas de mantenimiento y actualización

- Archivado de registros
- Respaldos
- Recomendaciones y mejores prácticas

# Seguridad

- Firewall
- Autodefensa
- Webroot writable
- Paquetes extras
- Mejores prácticas

#### Conexión y Enlace de Comunicación Profesional S.A. de C.V. Heriberto Frías 569 Col. Narvarte Poniente, Benito Juárez, CDMX, 03020 | Tel. (55) 7590 6030 | enlaza.mx

# Temario Capacitación Avanzada

# Callcenters 2022